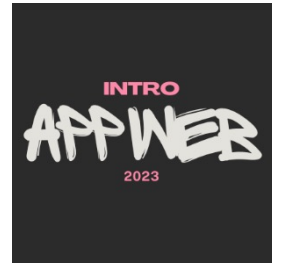

# Introduzione al corso

#### **Introduzione alle Applicazioni Web**

#### **Luigi De Russis** Juan Pablo Sáenz Moreno

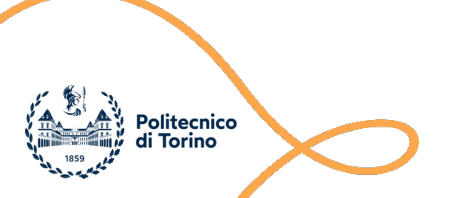

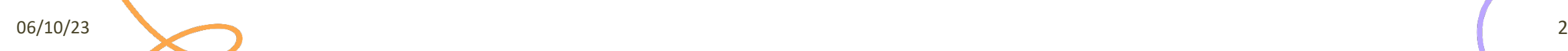

## **ASPETTATIVE?**

Cosa sperate di imparare in questo corso?

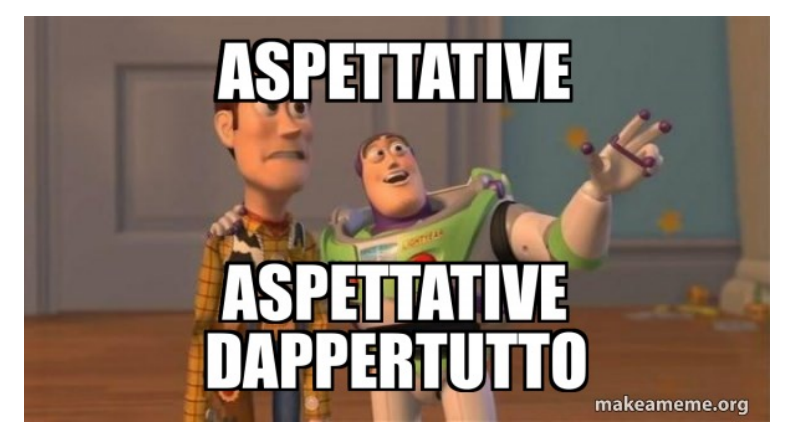

## **Objettivi**

- Conoscere i concetti fondamentali relativi alle architetture web e i protocolli in uso.
- Conoscere e usare le principali tecnologie per il web (HTML, CSS, JavaScript) e saperle applicare a scenari reali.
- Possedere e utilizzare le conoscenze base di un framework in Python per creare applicazioni web.
- Creare un'applicazione web completa, di media complessità, usabile e accessibile.

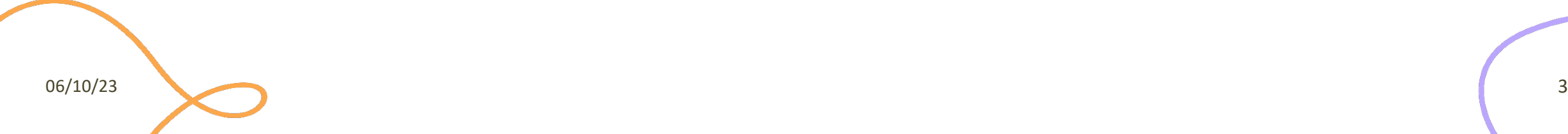

### Che cosa impareremo

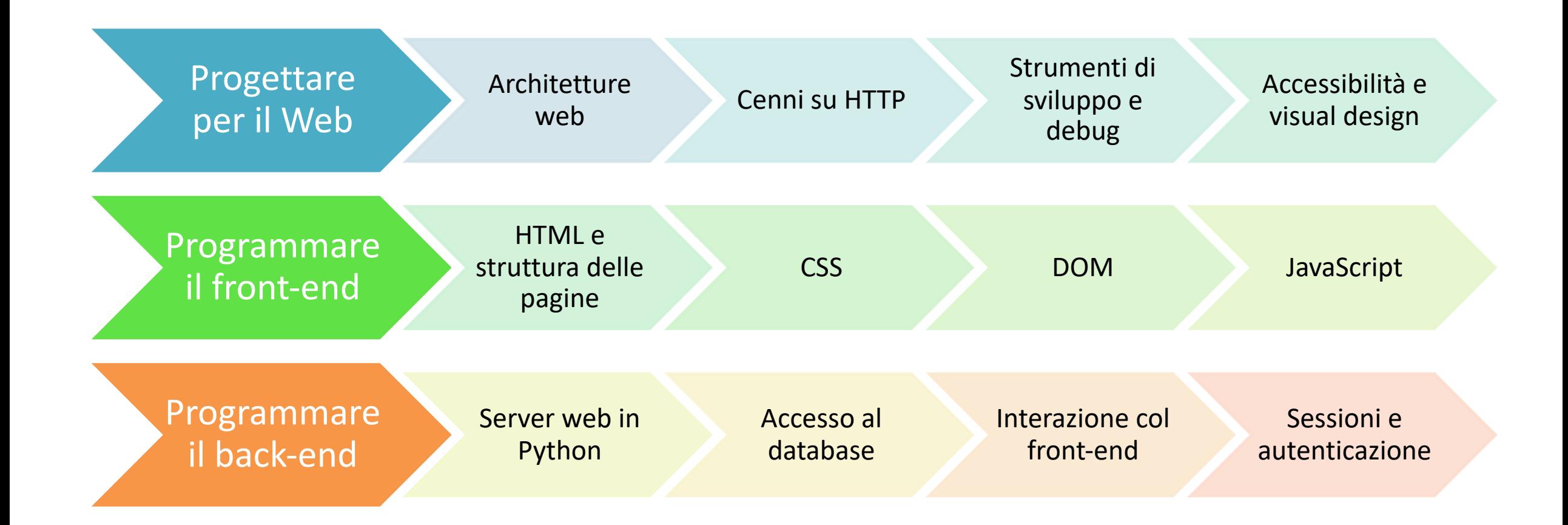

# Un'occhiata agli argomenti

- 1. Architetture web e HTTP
- 2. HTML5
- 3. CSS3 e design responsive
- 4. Progettare per il web, visual design
- 5. Flask
- 6. Form
- 7. Interazione col database
- 8. Sessioni e autenticazione
- 9. JavaScript
- 10. Manipolazione del DOM

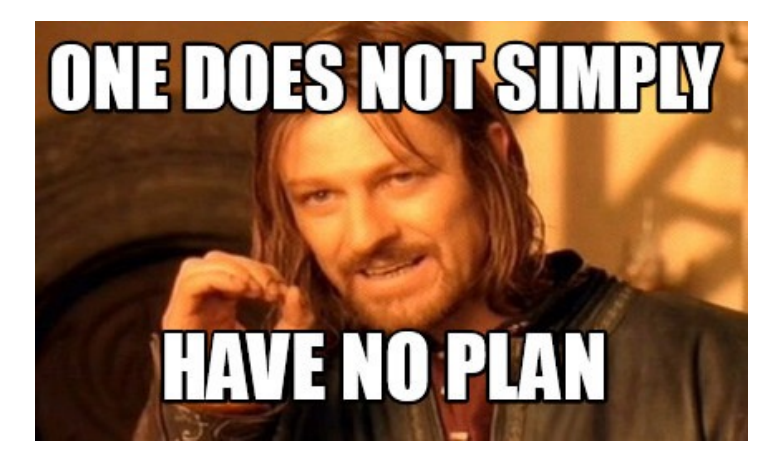

# Organizzazione del corso

- Lezioni
	- 3 ore/settimana
	- Interattive
	- Lezioni + esercizi (mix)
	- Video-registrate
- Laboratori
	- 1.5 ore/settimana
	- 2 turni
	- Dalla **prossima** settimana
- **Eccezione:** questa settimana
	- Lezione invece di laboratorio
	- 3 ore in aula **R4b**

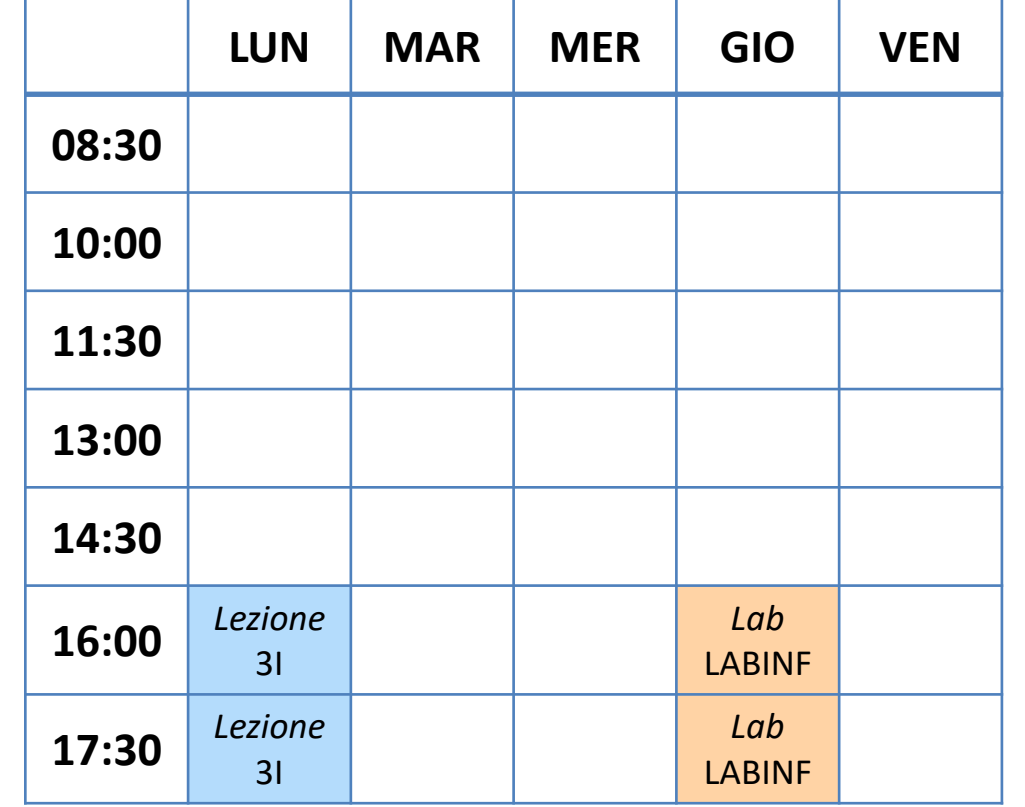

### Lezioni

- In presenza, in aule con prese ai banchi
	- Se volete o potete, portate il vostro computer per meglio seguire gli esempi/esercizi

- Video-registrate e rese disponibili subito dopo la fine della lezione
	- *Non in streaming*

## Laboratori

- Dal **19 Ottobre 2023**
	- Al LABINF (https://www.labinf.polito.it)

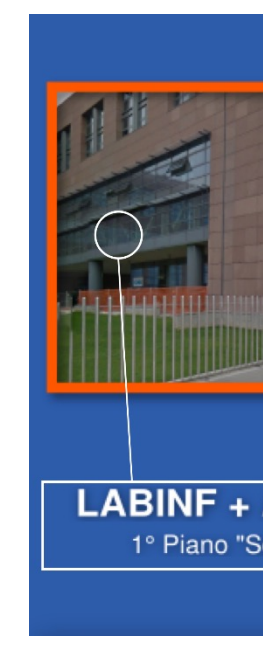

- Testi online, qualche giorno in anticipo
- Esercizi da svolgere durante le ore in laboratorio
	- spesso individualmente, a volte lavorando insieme
- Soluzioni disponibili su GitHub
	- Circa una settimana dopo la fine di ogni laboratorio

### Laboratori

- [Due turni](https://forms.gle/pTbZyyKB1mifRZnS9)
	- $-16:00-17:30$
	- $-17:30-19:00$
- · Potete usare i computer del LABINF o i vostri per – come preferite
- Indicate una preferenza su quale turno frequer
	- entro il **17 Ottobre 2023** (a fine giornata)
	- https://forms.gle/pTbZyyKB1mifRZnS9

## Materia[le](https://www.youtube.com/playlist?list=PLs7DWGc_wmwT7lSFgUpuNX80Pc7wp5rah)

- Sito web [del corso](https://github.com/polito-iaw-2023)
	- https://bit.ly/polito-iaw
	- Slide, testi dei laboratori, esercizi, link, esami, …

 $\leq$  e-Lite

- Calendario delle lezioni e dei lab
- Video-registrazioni (solo per le ore in aula)
	- YouTube https://www.youtube.com/playlist?list=PLs7DWGc\_wmwT7lSFgUpuNX8
	- Portale della Didattica
- GitHub https://github.com/polito-iaw-2023
	- Slide, testi e soluzioni dei lab, esercizi, …

## Comunicazioni

- Useremo **Telegram** per le comunicazioni rapide – Tra studenti, con i docenti, ecc.
- Link del gruppo: https://t.me/+I9aGteFGY0Y0ZjU0
- Due topic:
	- **Annunci** -> Novità, promemoria e informazioni ufficiali
	- **Domande e risposte** -> per domande e feedback
	- … più uno temporaneo per ogni appello di esame
- Conversazioni private possono essere fatte tramite
- Le email sono un'alternativa per conversazioni più
	- Sfruttate anche le *ore di ricevimento*

### Ore di ricevimento

- **Perché?**
	- Un'opportunità per i singoli (o gruppi) per discutere eventuali bisogni o problemi
	- Per chiarire informazioni o fare domande sul corso
	- Per discutere obiettivi accademici o di carriera
	- Per sapere di più su certi argomenti
- **Quando?**

– …

- **Martedì 16:00-17:00** nel mio ufficio, avvertite prima (almeno un giorno)
- Su richiesta, in persona (nel mio ufficio) o da remoto (su Zoom)

### Esame

### **1. Sviluppo di un progetto** (fino a 26 punti)

- Individuale
- A partire da un documento di specifiche
- 20 giorni di tempo

### **2. Discussione orale** (fino a 4 punti)

- Individuale e obbligatoria
- Correzione "live" del progetto
- Domande sul progetto (scelte, chiarimenti, …)
- *Quando*: il giorno dell'esame (o "da quel giorno")
- Fino a 2 punti aggiuntivi per studenti/esse i cui progetti dimostreranno una particolare qualità e per la precisione e ricchezza delle risposte durante l'orale

# Sviluppo di un progetto

### **Che cosa?**

- Sviluppo di un'applicazione web utilizzando
	- HTML, CSS, JavaScript
	- Python e Flask
	- SQLite
- Secondo delle specifiche
	- Pubblicate 20 giorni prima di ogni data d'esame ufficiale

### **Come?**

- Individualmente (cioè, non in gruppo)
- Valutazione dei docenti
	- Lanciando e testando l'applicazione…
	- … esaminando il codice…
	- … rispetto alle specifiche rilasciate

## Discussione orale

### **Obiettivo**

- Assicurarsi che ogni studente/ssa abbia sviluppato il progetto in *autonomia* (= da solo/a)
- Valutare la capacità dello studente/ssa di spiegare il *comportamento esatto* del codice

### **Criteri di valutazione**

- Conoscenza pratica e teorica della progettazione dell'applicazione web consegnata
- Conoscenza pratica e teorica del codice dell'applicazione web
- Prontezza e chiarezza nelle risposte

## Risorse (essenziali)

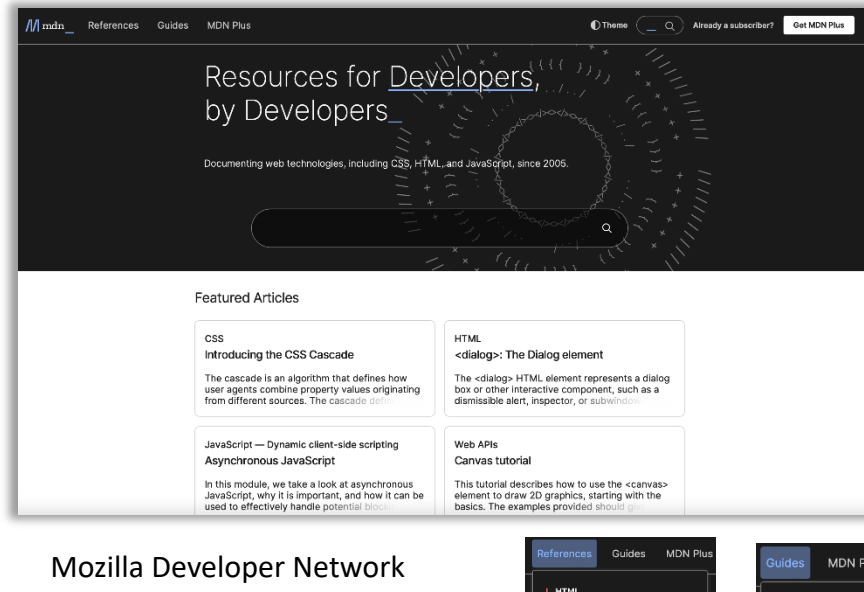

(**MDN**) https://developer.mozilla.org/

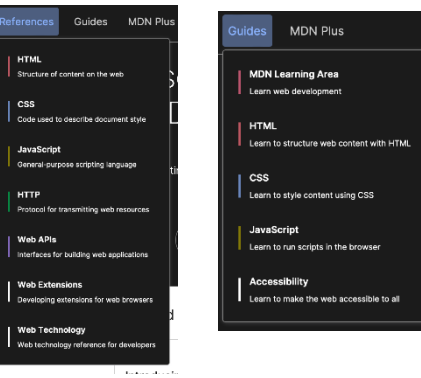

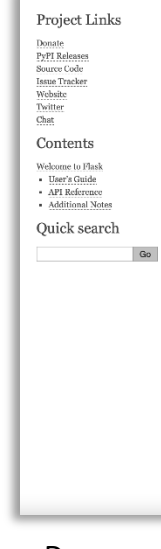

Document https://fla

# Risorse (libri, on[line e n](https://flaviocopes.com/)on)

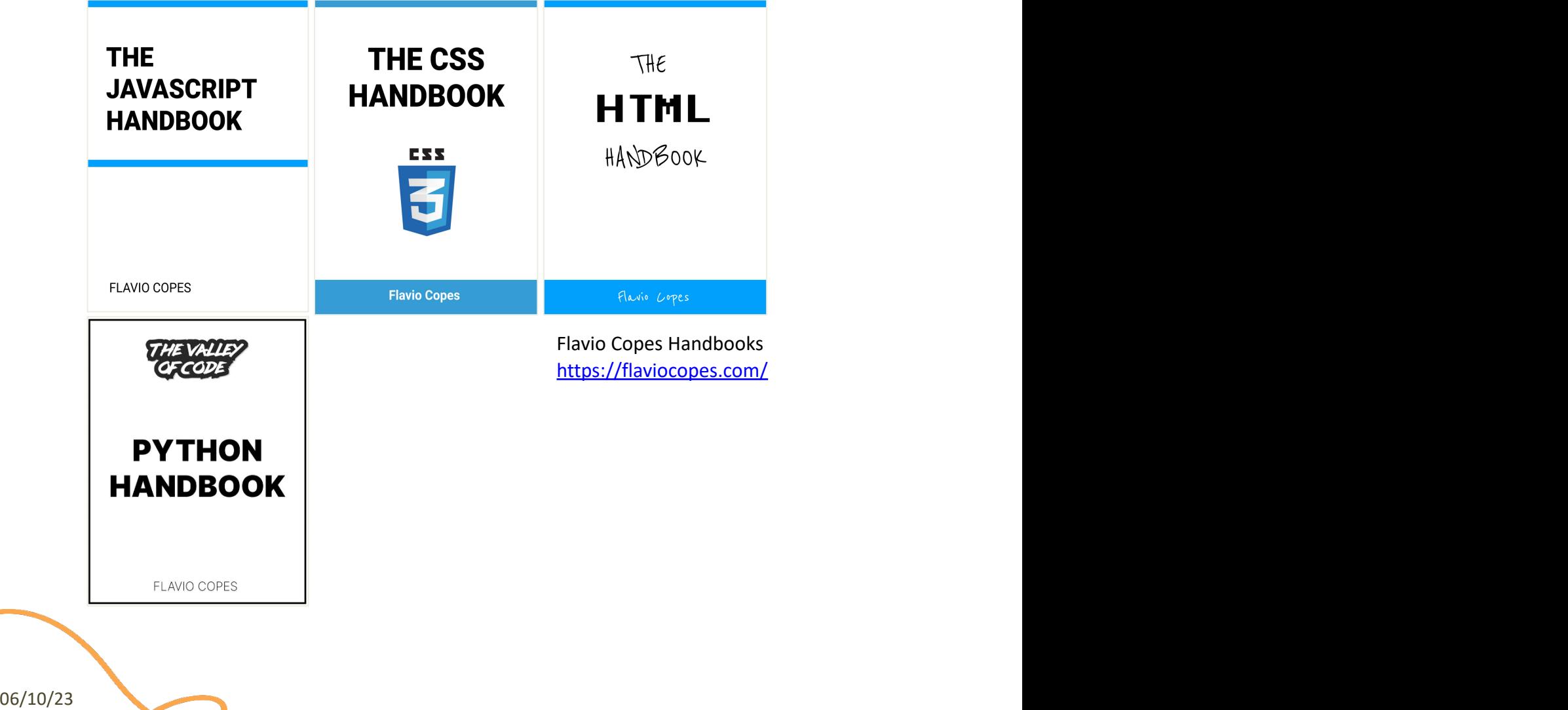

## Strumenti e ambienti di sviluppo

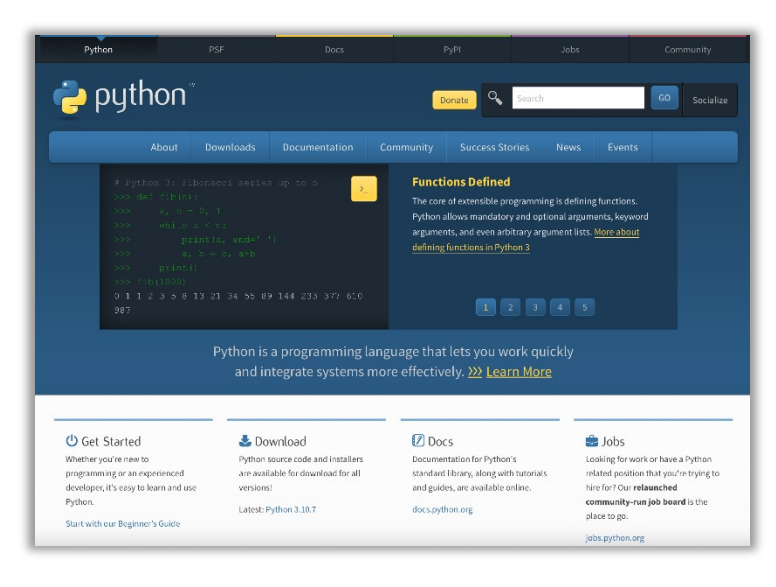

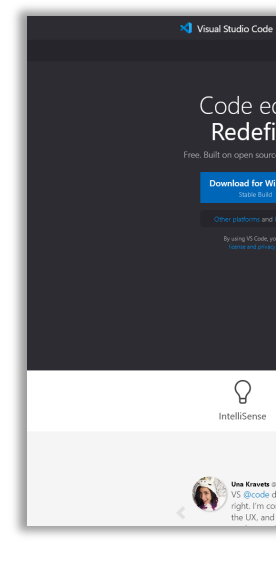

Python 3.11+ https://www.python.org Visual Studio Cod https://code.visua

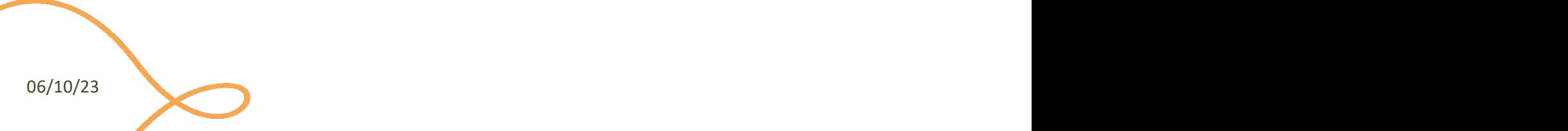

### **Contatti**

### **[Luigi De Russis](mailto:luigi.derussis@polito.it)**

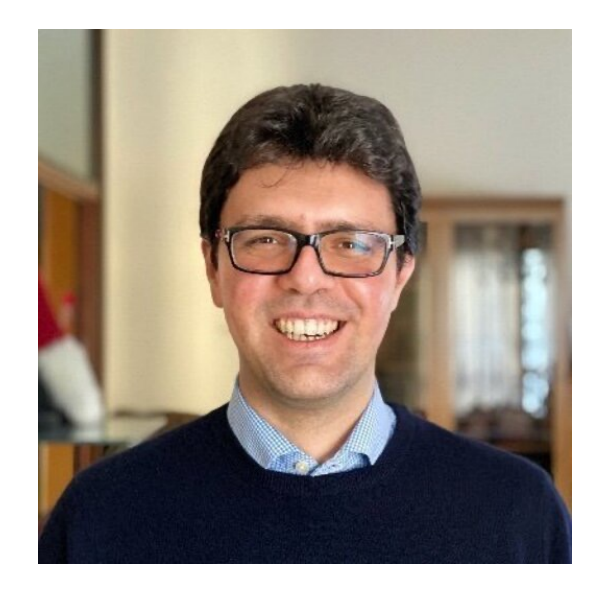

luigi.derussis@polito.it

@luigidr

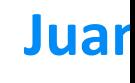

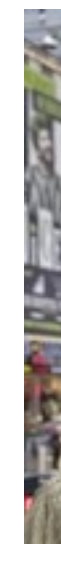

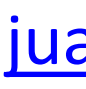

## Lic[enz](https://creativecommons.org/licenses/by-nc-sa/4.0/)a

- These slides [are distribu](https://creativecommons.org/licenses/by-nc-sa/4.0/)ted under a Creative Commons license "A **ShareAlike 4.0 International (CC BY-NC-SA 4.0)**"
- **[You are free to:](https://creativecommons.org/licenses/by-nc-sa/4.0/)**
	- **Share** copy and redistribute the material in any medium or format
	- **Adapt** remix, transform, and build upon the material
	- $-$  The licensor cannot revoke these freedoms as long as you follow the lice
- **Under the following terms:**
	- Attribution You must give appropriate credit, provide a link to the lice made. You may do so in any reasonable manner, but not in any way that your use.
	- $-$  **NonCommercial** You may not use the material for commercial purpos
	- $-$  **ShareAlike** If you remix, transform, or build upon the material, you must under the same license as the original.
	- No additional restrictions You may not apply legal terms or technology others from doing anything the license permits.
- https://creativecommons.org/licenses/by-nc-sa/4.0/